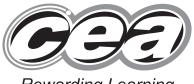

|  | Cei | entre Numbe |  |  |  |
|--|-----|-------------|--|--|--|
|  |     |             |  |  |  |
|  |     |             |  |  |  |
|  |     |             |  |  |  |
|  |     |             |  |  |  |
|  |     |             |  |  |  |

Rewarding Learning

# ADVANCED General Certificate of Education January 2014

| С | andid | ate Nı | ımber |
|---|-------|--------|-------|
|   |       |        |       |

## Information and Communication Technology

Assessment Unit A2 1 assessing Module 3: Information Systems

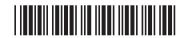

[AP211]

\*AP211\*

**MONDAY 20 JANUARY, MORNING** 

TIME

2 hours.

#### **INSTRUCTIONS TO CANDIDATES**

Write your Centre Number and Candidate Number in the spaces provided at the top of this page.

Write your answers in the spaces provided in this question paper.

Complete in blue or black ink only. **Do not write in pencil or with a gel pen**.

Answer all six questions.

#### **INFORMATION FOR CANDIDATES**

The total mark for this paper is 120 including a maximum of 5 for quality of written communication.

Figures in brackets printed down the right-hand side of pages indicate the marks awarded to each question or part question.

8999

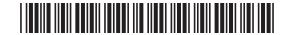

| 1    | A b | usiness uses a client server network.                                           |     | Examin<br>Marks | er Only<br>Remark |
|------|-----|---------------------------------------------------------------------------------|-----|-----------------|-------------------|
|      | (a) | Identify <b>three</b> advantages of a network compared to standalone computers. |     |                 |                   |
|      |     | 1                                                                               |     |                 |                   |
|      |     | 2                                                                               |     |                 |                   |
|      |     | 3                                                                               |     |                 |                   |
|      |     |                                                                                 |     |                 |                   |
|      | (b) | Describe the main features of a client server network.                          |     |                 |                   |
|      |     |                                                                                 |     |                 |                   |
|      |     |                                                                                 |     |                 |                   |
|      |     |                                                                                 |     |                 |                   |
|      |     |                                                                                 |     |                 |                   |
|      |     |                                                                                 | [4] |                 |                   |
|      |     |                                                                                 |     |                 |                   |
|      |     |                                                                                 |     |                 |                   |
|      |     |                                                                                 |     |                 |                   |
| 8999 |     |                                                                                 |     |                 |                   |

Revertin 200 Loaming G. 20 7 Learning G. 20 ; Learning G. 20 G. De learning G: DE LEGATIONS G. DED 1 Learning G. DO 1 Learning G. 20 G. 20 7 Learning G. 20 Loaming G. 20 Learning G. 20 7 Learning G. 20 Learning G. 20 G. D Learning G. DE LEAVING G. 20 G. 20 G. 20

Remarks

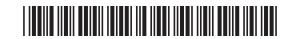

| The network uses wireless communication.                       |                     | Examiner |
|----------------------------------------------------------------|---------------------|----------|
|                                                                |                     | Marks R  |
| (c) Describe <b>two</b> benefits to the company communication. | of using wireless   |          |
| 1                                                              |                     |          |
|                                                                |                     |          |
|                                                                |                     |          |
|                                                                |                     |          |
| 2                                                              |                     |          |
|                                                                |                     |          |
|                                                                |                     |          |
|                                                                |                     |          |
|                                                                |                     |          |
| (d) Describe <b>one</b> drawback to the compan communication.  | y of using wireless |          |
|                                                                | y of using wireless |          |
| communication.                                                 |                     |          |
| communication.                                                 |                     |          |
| communication.                                                 |                     |          |
| communication.                                                 |                     |          |
| communication.                                                 |                     |          |
| communication.                                                 |                     |          |
| communication.                                                 |                     |          |
| communication.                                                 |                     |          |
| communication.                                                 |                     |          |
| communication.                                                 |                     |          |

Remarkery I

Remarkery I

Remarkery I

Remarkery I

Remarkery I

Remarkery I

Remarkery I

Remarkery I

Remarkery I

Remarkery I

Remarkery I

Remarkery I

Remarkery I

Remarkery I

Remarkery I

Remarkery I

Remarkery I

Remarkery I

Remarkery I

Remarkery I

Remarkery I

Remarkery I

Remarkery I

Remarkery I

Remarkery I

Remarkery I

Remarkery I

Remarkery I

Remarkery I

Remarkery I

Remarkery I

Remarkery I

Remarkery I

Remarkery I

Remarkery I

Remarkery I

Remarkery I

Remarkery I

Remarkery I

Remarkery I

Remarkery I

Remarkery I

Remarkery I

Remarkery I

Remarkery I

Remarkery I

Remarkery I

Remarkery I

Remarkery I

Remarkery I

Remarkery I

Remarkery I

Remarkery I

Remarkery I

Remarkery I

Remarkery I

Remarkery I

Remarkery I

Remarkery I

Remarkery I

Remarkery I

Remarkery I

Remarkery I

Remarkery I

Remarkery I

Remarkery I

Remarkery I

Remarkery I

Remarkery I

Remarkery I

Remarkery I

Remarkery I

Remarkery I

Remarkery I

Remarkery I

Remarkery I

Remarkery I

Remarkery I

Remarkery I

Remarkery I

Remarkery I

Remarkery I

Remarkery I

Remarkery I

Remarkery I

Remarkery I

Remarkery I

Remarkery I

Remarkery I

Remarkery I

Remarkery I

Remarkery I

Remarkery I

Remarkery I

Remarkery I

Remarkery I

Remarkery I

Remarkery I

Remarkery I

Remarkery I

Remarkery I

Remarkery I

Remarkery I

Remarkery I

Remarkery I

Remarkery I

Remarkery I

Remarkery I

Remarkery I

Remarkery I

Remarkery I

Remarkery I

Remarkery I

Remarkery I

Remarkery I

Remarkery I

Remarkery I

Remarkery I

Remarkery I

Remarkery I

Remarkery I

Remarkery I

Remarkery I

Remarkery I

Remarkery I

Remarkery I

Remarkery I

Remarkery I

Remarkery I

Remarkery I

Remarkery I

Remarkery I

Remarkery I

Remarkery I

Remarkery I

Remarkery I

Remarkery I

Remarkery I

Remarkery I

Remarkery I

Remarkery I

Remarkery I

Remarkery I

Remarkery I

Remarkery I

Remarkery I

Remarkery I

Remarkery I

Remarkery I

Remarkery I

Remarkery I

Remarkery I

Remarkery I

Remarkery I

Remarkery I

Remarkery I

Remarkery I

Remar

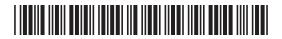

|     | work.                                                                                   | Marks            | s Re |
|-----|-----------------------------------------------------------------------------------------|------------------|------|
| (e) | If <b>even</b> parity is being used, explain the errors in each of the following bytes. | 3                |      |
|     | 10101011                                                                                |                  |      |
|     |                                                                                         | _                |      |
|     |                                                                                         | _                |      |
|     | 10101010                                                                                | _                |      |
|     |                                                                                         | _                |      |
|     |                                                                                         | _                |      |
|     | [4                                                                                      | 4]               |      |
| (f) | Name and describe <b>one</b> other way of detecting errors in data transmission.        |                  |      |
|     |                                                                                         |                  |      |
|     | Name                                                                                    | _                |      |
|     | Name  Description                                                                       | _                |      |
|     |                                                                                         | -<br>-<br>-      |      |
|     |                                                                                         | -<br>-<br>-<br>- |      |
|     |                                                                                         |                  |      |

Research

Parties

Research

Research

Research

Research

Research

Research

Research

Research

Research

Research

Research

Research

Research

Research

Research

Research

Research

Research

Research

Research

Research

Research

Research

Research

Research

Research

Research

Research

Research

Research

Research

Research

Research

Research

Research

Research

Research

Research

Research

Research

Research

Research

Research

Research

Research

Research

Research

Research

Research

Research

Research

Research

Research

Research

Research

Research

Research

Research

Research

Research

Research

Research

Research

Research

Research

Research

Research

Research

Research

Research

Research

Research

Research

Research

Research

Research

Research

Research

Research

Research

Research

Research

Research

Research

Research

Research

Research

Research

Research

Research

Research

Research

Research

Research

Research

Research

Research

Research

Research

Research

Research

Research

Research

Research

Research

Research

Research

Research

Research

Research

Research

Research

Research

Research

Research

Research

Research

Research

Research

Research

Research

Research

Research

Research

Research

Research

Research

Research

Research

Research

Research

Research

Research

Research

Research

Research

Research

Research

Research

Research

Research

Research

Research

Research

Research

Research

Research

Research

Research

Research

Research

Research

Research

Research

Research

Research

Research

Research

Research

Research

Research

Research

Research

Research

Research

Research

Research

Research

Research

Research

Research

Research

Research

Research

Research

Research

Research

Research

Research

Research

Research

Research

Research

Research

Research

Research

Research

Research

Research

Research

Research

Research

Research

Research

Research

Research

Research

Research

Research

Research

Research

Research

Researc

Research To Learning

G. 20 G. 20 7 Learning G. 20 Loaming G. 20 Learning G. 20 1 Learning G. 20 Learning Q. 20 G. D Learning G. DE LEAVING G. 20 G. 20 G. 20

Remarder 200

Research

Research

Research

Research

Research

Research

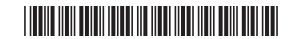

| (a) | Describe how a system is developed using RAD.                            |       |  |
|-----|--------------------------------------------------------------------------|-------|--|
|     |                                                                          |       |  |
|     |                                                                          |       |  |
|     |                                                                          |       |  |
|     |                                                                          |       |  |
|     |                                                                          |       |  |
|     |                                                                          |       |  |
|     |                                                                          |       |  |
|     |                                                                          |       |  |
|     |                                                                          |       |  |
|     |                                                                          |       |  |
|     |                                                                          | _ [0] |  |
|     |                                                                          |       |  |
| (b) | Name and describe <b>one</b> other approach to system development.       |       |  |
| (b) | Name and describe <b>one</b> other approach to system development.  Name |       |  |
| (b) | Name                                                                     |       |  |
| (b) |                                                                          |       |  |
| (b) | Name                                                                     |       |  |
| (b) | Name                                                                     |       |  |
| (b) | Name                                                                     |       |  |
| (b) | Name                                                                     |       |  |
| (b) | Name                                                                     |       |  |
| (b) | Name                                                                     |       |  |

Reactory I

Reactory I

Reactory I

Reactory I

Reactory I

Reactory I

Reactory I

Reactory I

Reactory I

Reactory I

Reactory I

Reactory I

Reactory I

Reactory I

Reactory I

Reactory I

Reactory I

Reactory I

Reactory I

Reactory I

Reactory I

Reactory I

Reactory I

Reactory I

Reactory I

Reactory I

Reactory I

Reactory I

Reactory I

Reactory I

Reactory I

Reactory I

Reactory I

Reactory I

Reactory I

Reactory I

Reactory I

Reactory I

Reactory I

Reactory I

Reactory I

Reactory I

Reactory I

Reactory I

Reactory I

Reactory I

Reactory I

Reactory I

Reactory I

Reactory I

Reactory I

Reactory I

Reactory I

Reactory I

Reactory I

Reactory I

Reactory I

Reactory I

Reactory I

Reactory I

Reactory I

Reactory I

Reactory I

Reactory I

Reactory I

Reactory I

Reactory I

Reactory I

Reactory I

Reactory I

Reactory I

Reactory I

Reactory I

Reactory I

Reactory I

Reactory I

Reactory I

Reactory I

Reactory I

Reactory I

Reactory I

Reactory I

Reactory I

Reactory I

Reactory I

Reactory I

Reactory I

Reactory I

Reactory I

Reactory I

Reactory I

Reactory I

Reactory I

Reactory I

Reactory I

Reactory I

Reactory I

Reactory I

Reactory I

Reactory I

Reactory I

Reactory I

Reactory I

Reactory I

Reactory I

Reactory I

Reactory I

Reactory I

Reactory I

Reactory I

Reactory I

Reactory I

Reactory I

Reactory I

Reactory I

Reactory I

Reactory I

Reactory I

Reactory I

Reactory I

Reactory I

Reactory I

Reactory I

Reactory I

Reactory I

Reactory I

Reactory I

Reactory I

Reactory I

Reactory I

Reactory I

Reactory I

Reactory I

Reactory I

Reactory I

Reactory I

Reactory I

Reactory I

Reactory I

Reactory I

Reactory I

Reactory I

Reactory I

Reactory I

Reactory I

Reactory I

Reactory I

Reactory I

Reactory I

Reactory I

Reactory I

Reactory I

Reactory I

Reactory I

Reactory I

Reactory I

Reactory I

Reactory I

Reactory I

Reactory I

Reactory I

Reactory I

Reactory I

Reactory I

Reactory I

Reactory I

Reactory I

Reactory I

Reactory I

Reactory I

Reacto

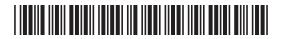

| The new system undergoes testing.                                      |        | Examiner On<br>Marks Rem |
|------------------------------------------------------------------------|--------|--------------------------|
| (c) Explain what is meant by:                                          |        | Marks Kerri              |
| Alpha testing                                                          |        |                          |
|                                                                        |        |                          |
|                                                                        |        |                          |
|                                                                        |        |                          |
| Beta testing                                                           |        |                          |
|                                                                        |        |                          |
|                                                                        |        |                          |
|                                                                        | [4]    |                          |
|                                                                        |        |                          |
| Technical documentation was produced during development of the system. | ne new |                          |
| (d) Identify <b>four</b> of the contents of technical documentation.   |        |                          |
|                                                                        |        |                          |
|                                                                        |        | 1                        |
| 1                                                                      |        |                          |
| 2                                                                      |        |                          |
| 2.       3.                                                            |        |                          |
| 2                                                                      |        |                          |
| 2.       3.                                                            |        |                          |
| 2.       3.                                                            |        |                          |
| 2.       3.                                                            |        |                          |
| 2.       3.                                                            |        |                          |
| 2.       3.                                                            |        |                          |
| 2.       3.                                                            |        |                          |

Research

Parties

Research

Research

Research

Research

Research

Research

Research

Research

Research

Research

Research

Research

Research

Research

Research

Research

Research

Research

Research

Research

Research

Research

Research

Research

Research

Research

Research

Research

Research

Research

Research

Research

Research

Research

Research

Research

Research

Research

Research

Research

Research

Research

Research

Research

Research

Research

Research

Research

Research

Research

Research

Research

Research

Research

Research

Research

Research

Research

Research

Research

Research

Research

Research

Research

Research

Research

Research

Research

Research

Research

Research

Research

Research

Research

Research

Research

Research

Research

Research

Research

Research

Research

Research

Research

Research

Research

Research

Research

Research

Research

Research

Research

Research

Research

Research

Research

Research

Research

Research

Research

Research

Research

Research

Research

Research

Research

Research

Research

Research

Research

Research

Research

Research

Research

Research

Research

Research

Research

Research

Research

Research

Research

Research

Research

Research

Research

Research

Research

Research

Research

Research

Research

Research

Research

Research

Research

Research

Research

Research

Research

Research

Research

Research

Research

Research

Research

Research

Research

Research

Research

Research

Research

Research

Research

Research

Research

Research

Research

Research

Research

Research

Research

Research

Research

Research

Research

Research

Research

Research

Research

Research

Research

Research

Research

Research

Research

Research

Research

Research

Research

Research

Research

Research

Research

Research

Research

Research

Research

Research

Research

Research

Research

Research

Research

Research

Research

Research

Research

Research

Research

Research

Research

Researc

Research To Learning

G. 20 G. 20 7 Learning G. 20 Loaming G. 20 Learning G. 20 1 Learning G. 20 Learning Q. 20 G. D Learning G. DE LEAVING G. 20 G. 20 G. 20

Remarder 200

Research

Research

Research

Research

Research

Research

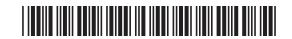

| (e)  | Describe the role of the project manager during the development of an information system. | Examin<br>Marks | er Only<br>Remark |
|------|-------------------------------------------------------------------------------------------|-----------------|-------------------|
|      |                                                                                           |                 |                   |
|      |                                                                                           |                 |                   |
|      |                                                                                           |                 |                   |
|      |                                                                                           |                 |                   |
|      |                                                                                           |                 |                   |
|      |                                                                                           |                 |                   |
|      | [4]                                                                                       |                 |                   |
|      |                                                                                           |                 |                   |
|      |                                                                                           |                 |                   |
|      |                                                                                           |                 |                   |
|      |                                                                                           |                 |                   |
|      |                                                                                           |                 |                   |
|      |                                                                                           |                 |                   |
|      |                                                                                           |                 |                   |
|      |                                                                                           |                 |                   |
|      |                                                                                           |                 |                   |
|      |                                                                                           | Total Qu        | estion 2          |
|      |                                                                                           |                 |                   |
| 8999 |                                                                                           | [Tur            | n over            |

Reading I

Reading I

Reading I

Reading I

Reading I

Reading I

Reading I

Reading I

Reading I

Reading I

Reading I

Reading I

Reading I

Reading I

Reading I

Reading I

Reading I

Reading I

Reading I

Reading I

Reading I

Reading I

Reading I

Reading I

Reading I

Reading I

Reading I

Reading I

Reading I

Reading I

Reading I

Reading I

Reading I

Reading I

Reading I

Reading I

Reading I

Reading I

Reading I

Reading I

Reading I

Reading I

Reading I

Reading I

Reading I

Reading I

Reading I

Reading I

Reading I

Reading I

Reading I

Reading I

Reading I

Reading I

Reading I

Reading I

Reading I

Reading I

Reading I

Reading I

Reading I

Reading I

Reading I

Reading I

Reading I

Reading I

Reading I

Reading I

Reading I

Reading I

Reading I

Reading I

Reading I

Reading I

Reading I

Reading I

Reading I

Reading I

Reading I

Reading I

Reading I

Reading I

Reading I

Reading I

Reading I

Reading I

Reading I

Reading I

Reading I

Reading I

Reading I

Reading I

Reading I

Reading I

Reading I

Reading I

Reading I

Reading I

Reading I

Reading I

Reading I

Reading I

Reading I

Reading I

Reading I

Reading I

Reading I

Reading I

Reading I

Reading I

Reading I

Reading I

Reading I

Reading I

Reading I

Reading I

Reading I

Reading I

Reading I

Reading I

Reading I

Reading I

Reading I

Reading I

Reading I

Reading I

Reading I

Reading I

Reading I

Reading I

Reading I

Reading I

Reading I

Reading I

Reading I

Reading I

Reading I

Reading I

Reading I

Reading I

Reading I

Reading I

Reading I

Reading I

Reading I

Reading I

Reading I

Reading I

Reading I

Reading I

Reading I

Reading I

Reading I

Reading I

Reading I

Reading I

Reading I

Reading I

Reading I

Reading I

Reading I

Reading I

Reading I

Reading I

Reading I

Reading I

Reading I

Reading I

Reading I

Reading I

Reading I

Reading I

Reading I

Reading I

Reading I

Reading I

Reading I

Reading I

Reading I

Reading I

Reading I

Reading I

Reading I

Reading I

Reading I

Reading I

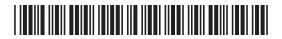

| _    |     |                                                               |     |                  |                  |
|------|-----|---------------------------------------------------------------|-----|------------------|------------------|
| 3    | The | user interface is an important part of an information system. |     | Examine<br>Marks | r Only<br>Remark |
|      | (a) | Explain the purpose of the user interface.                    |     |                  |                  |
|      |     |                                                               |     |                  |                  |
|      |     |                                                               |     |                  |                  |
|      |     |                                                               |     |                  |                  |
|      |     |                                                               | [0] |                  |                  |
|      |     |                                                               | [2] |                  |                  |
|      | (b) | Describe the main features of a natural language interface.   |     |                  |                  |
|      | , , |                                                               |     |                  |                  |
|      |     |                                                               |     |                  |                  |
|      |     |                                                               |     |                  |                  |
|      |     |                                                               |     |                  |                  |
|      |     |                                                               |     |                  |                  |
|      |     |                                                               |     |                  |                  |
|      |     |                                                               |     |                  |                  |
|      |     |                                                               |     |                  |                  |
|      |     |                                                               | [4] |                  |                  |
|      |     |                                                               |     |                  |                  |
|      |     |                                                               |     |                  |                  |
|      |     |                                                               |     |                  |                  |
|      |     |                                                               |     |                  |                  |
|      |     |                                                               |     |                  |                  |
|      |     |                                                               |     |                  |                  |
|      |     |                                                               |     |                  |                  |
|      |     |                                                               |     |                  |                  |
|      |     |                                                               |     |                  |                  |
|      |     |                                                               |     |                  |                  |
| 8999 | )   |                                                               |     |                  |                  |

Revertin 200 G. 20 7 Learning G. 20 ; Learning G. 20 G. De learning G: DE LEGATIONS G. DED 1 Learning G. DO J. Learning G. 20 G. 20 7 Learning G. 20 Loaming G. 20 Learning G. 20 7 Learning G. 20 Learning G. 20 G. D Learning G. D 7 Learning G. 20 G. 20 G. 20

Rewards

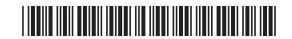

| considered during the design of a user interface. | Marks |
|---------------------------------------------------|-------|
| Factor                                            |       |
| Description                                       |       |
|                                                   |       |
|                                                   |       |
|                                                   |       |
|                                                   |       |
|                                                   |       |
| Factor                                            |       |
| Description                                       |       |
|                                                   |       |
|                                                   |       |
|                                                   |       |
|                                                   |       |
|                                                   | [8]   |
|                                                   |       |
|                                                   |       |
|                                                   |       |
|                                                   |       |
|                                                   |       |
|                                                   |       |
|                                                   |       |
|                                                   |       |

Reactory I

Reactory I

Reactory I

Reactory I

Reactory I

Reactory I

Reactory I

Reactory I

Reactory I

Reactory I

Reactory I

Reactory I

Reactory I

Reactory I

Reactory I

Reactory I

Reactory I

Reactory I

Reactory I

Reactory I

Reactory I

Reactory I

Reactory I

Reactory I

Reactory I

Reactory I

Reactory I

Reactory I

Reactory I

Reactory I

Reactory I

Reactory I

Reactory I

Reactory I

Reactory I

Reactory I

Reactory I

Reactory I

Reactory I

Reactory I

Reactory I

Reactory I

Reactory I

Reactory I

Reactory I

Reactory I

Reactory I

Reactory I

Reactory I

Reactory I

Reactory I

Reactory I

Reactory I

Reactory I

Reactory I

Reactory I

Reactory I

Reactory I

Reactory I

Reactory I

Reactory I

Reactory I

Reactory I

Reactory I

Reactory I

Reactory I

Reactory I

Reactory I

Reactory I

Reactory I

Reactory I

Reactory I

Reactory I

Reactory I

Reactory I

Reactory I

Reactory I

Reactory I

Reactory I

Reactory I

Reactory I

Reactory I

Reactory I

Reactory I

Reactory I

Reactory I

Reactory I

Reactory I

Reactory I

Reactory I

Reactory I

Reactory I

Reactory I

Reactory I

Reactory I

Reactory I

Reactory I

Reactory I

Reactory I

Reactory I

Reactory I

Reactory I

Reactory I

Reactory I

Reactory I

Reactory I

Reactory I

Reactory I

Reactory I

Reactory I

Reactory I

Reactory I

Reactory I

Reactory I

Reactory I

Reactory I

Reactory I

Reactory I

Reactory I

Reactory I

Reactory I

Reactory I

Reactory I

Reactory I

Reactory I

Reactory I

Reactory I

Reactory I

Reactory I

Reactory I

Reactory I

Reactory I

Reactory I

Reactory I

Reactory I

Reactory I

Reactory I

Reactory I

Reactory I

Reactory I

Reactory I

Reactory I

Reactory I

Reactory I

Reactory I

Reactory I

Reactory I

Reactory I

Reactory I

Reactory I

Reactory I

Reactory I

Reactory I

Reactory I

Reactory I

Reactory I

Reactory I

Reactory I

Reactory I

Reactory I

Reactory I

Reactory I

Reactory I

Reactory I

Reactory I

Reactory I

Reactory I

Reactory I

Reactory I

Reactory I

Reacto

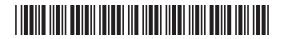

| (d) | The user interface of a particular information system includes a touch screen.                                         | Examiner On Marks Rem |
|-----|----------------------------------------------------------------------------------------------------|-----------------------|
|     | Describe the main features of touch screen technology.                                                                 |                       |
|     |                                                                                                    |                       |
|     |                                                                                                    |                       |
|     |                                                                                                    |                       |
|     |                                                                                                    |                       |
|     |                                                                                                    |                       |
|     | [4]                                                                                                    |                       |
| (e) | Describe the main features of an on-line course which make it suitable for training users of a new information system. |                       |
|     |                                                                                                    |                       |
|     |                                                                                                    |                       |
|     |                                                                                                    |                       |
|     |                                                                                                    |                       |
|     |                                                                                                    |                       |
|     | [4]                                                                                                    |                       |
|     |                                                                                                    |                       |
|     |                                                                                                    | Total Questio         |
|     |                                                                                                    |                       |

Revertin 200 G. 20 7 Learning G. 20 ; Learning G. 20 G. De learning G: DE LEGATIONS G. DED 1 Learning G. DO J. Learning G. 20 7 Learning G. 20 7 Learning G. 20 Loaming G. 20 Learning G. 20 7 Learning G. 20 Learning G. 20 G. D Learning G. D 7 Learning G. 20 G. 20 G. 20

Rewards

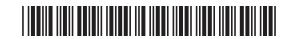

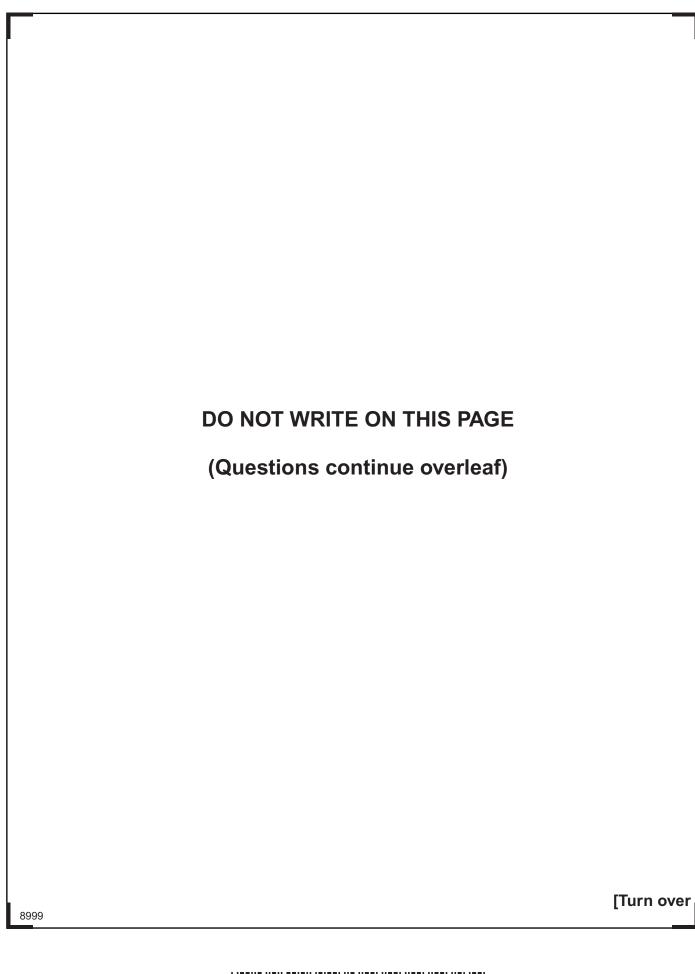

Reading I

Reading I

Reading I

Reading I

Reading I

Reading I

Reading I

Reading I

Reading I

Reading I

Reading I

Reading I

Reading I

Reading I

Reading I

Reading I

Reading I

Reading I

Reading I

Reading I

Reading I

Reading I

Reading I

Reading I

Reading I

Reading I

Reading I

Reading I

Reading I

Reading I

Reading I

Reading I

Reading I

Reading I

Reading I

Reading I

Reading I

Reading I

Reading I

Reading I

Reading I

Reading I

Reading I

Reading I

Reading I

Reading I

Reading I

Reading I

Reading I

Reading I

Reading I

Reading I

Reading I

Reading I

Reading I

Reading I

Reading I

Reading I

Reading I

Reading I

Reading I

Reading I

Reading I

Reading I

Reading I

Reading I

Reading I

Reading I

Reading I

Reading I

Reading I

Reading I

Reading I

Reading I

Reading I

Reading I

Reading I

Reading I

Reading I

Reading I

Reading I

Reading I

Reading I

Reading I

Reading I

Reading I

Reading I

Reading I

Reading I

Reading I

Reading I

Reading I

Reading I

Reading I

Reading I

Reading I

Reading I

Reading I

Reading I

Reading I

Reading I

Reading I

Reading I

Reading I

Reading I

Reading I

Reading I

Reading I

Reading I

Reading I

Reading I

Reading I

Reading I

Reading I

Reading I

Reading I

Reading I

Reading I

Reading I

Reading I

Reading I

Reading I

Reading I

Reading I

Reading I

Reading I

Reading I

Reading I

Reading I

Reading I

Reading I

Reading I

Reading I

Reading I

Reading I

Reading I

Reading I

Reading I

Reading I

Reading I

Reading I

Reading I

Reading I

Reading I

Reading I

Reading I

Reading I

Reading I

Reading I

Reading I

Reading I

Reading I

Reading I

Reading I

Reading I

Reading I

Reading I

Reading I

Reading I

Reading I

Reading I

Reading I

Reading I

Reading I

Reading I

Reading I

Reading I

Reading I

Reading I

Reading I

Reading I

Reading I

Reading I

Reading I

Reading I

Reading I

Reading I

Reading I

Reading I

Reading I

Reading I

Reading I

Reading I

Reading I

Reading I

Reading I

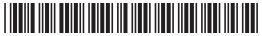

| Le  | gislation relating to ICT includes the Computer Misuse Act.             |       | Examiner O  Marks Rer |
|-----|-------------------------------------------------------------------------|-------|-----------------------|
| (a) | Identify <b>two</b> offences included in the Computer Misuse Act.       |       |                       |
|     | 1                                                                       |       |                       |
|     |                                                                         |       |                       |
|     | 2                                                                       |       |                       |
|     |                                                                         |       |                       |
|     |                                                                         |       |                       |
| (b) | Name and describe the purpose of <b>two</b> other laws relating to ICT. |       |                       |
| Na  | me                                                                      |       |                       |
| Pu  | rpose                                                                   |       |                       |
|     |                                                                         |       |                       |
|     |                                                                         |       |                       |
|     |                                                                         |       |                       |
| Na  | me                                                                      |       |                       |
|     | rpose                                                                   |       |                       |
|     |                                                                         |       |                       |
|     |                                                                         |       |                       |
|     |                                                                         | [6]   |                       |
|     |                                                                         | _ [0] |                       |
|     |                                                                         |       |                       |
|     |                                                                         |       |                       |
|     |                                                                         |       |                       |
|     |                                                                         |       |                       |
|     |                                                                         |       |                       |
|     |                                                                         |       |                       |

Revertin 200 G. 20 7 Learning G. 20 ; Learning G. 20 G. De learning G: DE LEGATIONS G. DED 1 Learning G. DO J. Learning G. 20 7 Learning G. 20 7 Learning G. 20 Loaming G. 20 Learning G. 20 7 Learning G. 20 Learning G. 20 G. D Learning G. D 7 Learning G. 20 G. 20 G. 20

Rewards

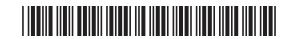

|      | Org | ganisations must ensure that employees make appropriate use of ICT.                                          | Examin<br>Marks | er Only<br>Remark |
|------|-----|----------------------------------------------------------------------------------------------------|-----------------|-------------------|
|      | (c) | Describe the main contents of a typical acceptable use policy relating to ICT.                               |                 |                   |
|      |     |                                                                                                    |                 |                   |
|      |     |                                                                                                    |                 |                   |
|      |     |                                                                                                    |                 |                   |
|      |     |                                                                                                    |                 |                   |
|      |     | [4]                                                                                                    |                 |                   |
|      |     |                                                                                                    |                 |                   |
|      | (d) | The ICT staff of a particular organisation are encouraged to become members of the British Computer Society. |                 |                   |
|      |     | Explain how staff will benefit from membership of the BCS.                                                   |                 |                   |
|      |     |                                                                                                    |                 |                   |
|      |     |                                                                                                    |                 |                   |
|      |     |                                                                                                    |                 |                   |
|      |     |                                                                                                    |                 |                   |
|      |     |                                                                                                    |                 |                   |
|      |     | [4]                                                                                                    | Total Qu        | estion 4          |
|      |     |                                                                                                    |                 |                   |
| 8999 | )   |                                                                                                    | [Tur            | n over            |

Reading I

Reading I

Reading I

Reading I

Reading I

Reading I

Reading I

Reading I

Reading I

Reading I

Reading I

Reading I

Reading I

Reading I

Reading I

Reading I

Reading I

Reading I

Reading I

Reading I

Reading I

Reading I

Reading I

Reading I

Reading I

Reading I

Reading I

Reading I

Reading I

Reading I

Reading I

Reading I

Reading I

Reading I

Reading I

Reading I

Reading I

Reading I

Reading I

Reading I

Reading I

Reading I

Reading I

Reading I

Reading I

Reading I

Reading I

Reading I

Reading I

Reading I

Reading I

Reading I

Reading I

Reading I

Reading I

Reading I

Reading I

Reading I

Reading I

Reading I

Reading I

Reading I

Reading I

Reading I

Reading I

Reading I

Reading I

Reading I

Reading I

Reading I

Reading I

Reading I

Reading I

Reading I

Reading I

Reading I

Reading I

Reading I

Reading I

Reading I

Reading I

Reading I

Reading I

Reading I

Reading I

Reading I

Reading I

Reading I

Reading I

Reading I

Reading I

Reading I

Reading I

Reading I

Reading I

Reading I

Reading I

Reading I

Reading I

Reading I

Reading I

Reading I

Reading I

Reading I

Reading I

Reading I

Reading I

Reading I

Reading I

Reading I

Reading I

Reading I

Reading I

Reading I

Reading I

Reading I

Reading I

Reading I

Reading I

Reading I

Reading I

Reading I

Reading I

Reading I

Reading I

Reading I

Reading I

Reading I

Reading I

Reading I

Reading I

Reading I

Reading I

Reading I

Reading I

Reading I

Reading I

Reading I

Reading I

Reading I

Reading I

Reading I

Reading I

Reading I

Reading I

Reading I

Reading I

Reading I

Reading I

Reading I

Reading I

Reading I

Reading I

Reading I

Reading I

Reading I

Reading I

Reading I

Reading I

Reading I

Reading I

Reading I

Reading I

Reading I

Reading I

Reading I

Reading I

Reading I

Reading I

Reading I

Reading I

Reading I

Reading I

Reading I

Reading I

Reading I

Reading I

Reading I

Reading I

Reading I

Reading I

Reading I

Reading I

Reading I

Reading I

Reading I

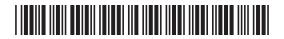

| 102   Green   Belfast   02/05/13   £50   501   Bay Tree   10   503   Fern   4   4   4   4   4   4   4   4   4                                                                                                    | ₋oan<br>ID | Customer ID | Customer<br>Name | Address | Loan<br>Date | Total<br>Cost | Plant<br>ID | Plant<br>Name | Quantity |
|----------------------------------------------------------------------------------------------------|------------|-------------|------------------|---------|--------------|---------------|-------------|---------------|----------|
| 02         104         White         Lisburn         03/05/13         £25         503         Fern         3           03         103         Brown         Lisburn         03/05/13         £75         503         Fern         4           501         Bay Tree         2         504         Rose         4           04         102         Green         Belfast         03/05/13         £35         504         Rose         10           503         Fern         2         503         Fern         2    (a) Explain the drawbacks of using a flat file in this case. | 001        | 102         | Green            | Belfast | 02/05/13     | £50           |             |               | -        |
| 103                                                                                                    |            |             |                  |         |              |               |             |               |          |
| Sol   Bay Tree   2                                                                                                    |            |             |                  |         |              | +             |             |               |          |
| (a) Explain the drawbacks of using a flat file in this case.                                                                                                    | )3         | 103         | Brown            | Lisburn | 03/05/13     | £75           |             |               |          |
| 4 102 Green Belfast 03/05/13 £35 504 Rose 10 503 Fern 2  (a) Explain the drawbacks of using a flat file in this case.                                                                                                    |            |             |                  |         |              |               |             | _             |          |
| (a) Explain the drawbacks of using a flat file in this case.                                                                                                    |            | 102         | Groon            | Polfact | 03/05/13     | £25           |             |               |          |
| (a) Explain the drawbacks of using a flat file in this case.                                                                                                    | 04         | 102         | Green            | Deliasi | 03/03/13     | LSS           |             |               |          |
| [4                                                                                                    |            |             |                  |         |              |               |             |               |          |
| [4                                                                                                    |            |             |                  |         |              |               |             |               |          |
|                                                                                                    |            |             |                  |         |              |               |             |               |          |

Research

Parties

Research

Research

Research

Research

Research

Research

Research

Research

Research

Research

Research

Research

Research

Research

Research

Research

Research

Research

Research

Research

Research

Research

Research

Research

Research

Research

Research

Research

Research

Research

Research

Research

Research

Research

Research

Research

Research

Research

Research

Research

Research

Research

Research

Research

Research

Research

Research

Research

Research

Research

Research

Research

Research

Research

Research

Research

Research

Research

Research

Research

Research

Research

Research

Research

Research

Research

Research

Research

Research

Research

Research

Research

Research

Research

Research

Research

Research

Research

Research

Research

Research

Research

Research

Research

Research

Research

Research

Research

Research

Research

Research

Research

Research

Research

Research

Research

Research

Research

Research

Research

Research

Research

Research

Research

Research

Research

Research

Research

Research

Research

Research

Research

Research

Research

Research

Research

Research

Research

Research

Research

Research

Research

Research

Research

Research

Research

Research

Research

Research

Research

Research

Research

Research

Research

Research

Research

Research

Research

Research

Research

Research

Research

Research

Research

Research

Research

Research

Research

Research

Research

Research

Research

Research

Research

Research

Research

Research

Research

Research

Research

Research

Research

Research

Research

Research

Research

Research

Research

Research

Research

Research

Research

Research

Research

Research

Research

Research

Research

Research

Research

Research

Research

Research

Research

Research

Research

Research

Research

Research

Research

Research

Research

Research

Research

Research

Research

Research

Research

Research

Research

Research

Research

Researc

Research To Learning

G. 20 7 Learning G. 20 7 Learning G. 20 Loaming G. DED 7 Learning G. 20 1 Learning G. 20 Learning G. 20 G. D Learning G. D 7 Learning G. 20 G. 20 G. 20

Remarder 200

Research

Research

Research

Research

Research

Research

8999

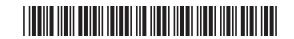

| (DBMS           |                                                                   |  |
|-----------------|-------------------------------------------------------------------|--|
| ( <b>a)</b> 140 | ormalise the data in the loan table to 3NF showing all your work. |  |
|                 |                                                                   |  |
|                 |                                                                   |  |
|                 |                                                                   |  |
|                 |                                                                   |  |
|                 |                                                                   |  |
|                 |                                                                   |  |
|                 |                                                                   |  |
|                 |                                                                   |  |
|                 |                                                                   |  |
|                 |                                                                   |  |
|                 |                                                                   |  |
|                 |                                                                   |  |
|                 |                                                                   |  |
|                 |                                                                   |  |
|                 |                                                                   |  |
|                 |                                                                   |  |
|                 |                                                                   |  |
|                 |                                                                   |  |
|                 |                                                                   |  |
|                 |                                                                   |  |
|                 |                                                                   |  |
|                 |                                                                   |  |
|                 | [6]                                                               |  |

Reactory I

Reactory I

Reactory I

Reactory I

Reactory I

Reactory I

Reactory I

Reactory I

Reactory I

Reactory I

Reactory I

Reactory I

Reactory I

Reactory I

Reactory I

Reactory I

Reactory I

Reactory I

Reactory I

Reactory I

Reactory I

Reactory I

Reactory I

Reactory I

Reactory I

Reactory I

Reactory I

Reactory I

Reactory I

Reactory I

Reactory I

Reactory I

Reactory I

Reactory I

Reactory I

Reactory I

Reactory I

Reactory I

Reactory I

Reactory I

Reactory I

Reactory I

Reactory I

Reactory I

Reactory I

Reactory I

Reactory I

Reactory I

Reactory I

Reactory I

Reactory I

Reactory I

Reactory I

Reactory I

Reactory I

Reactory I

Reactory I

Reactory I

Reactory I

Reactory I

Reactory I

Reactory I

Reactory I

Reactory I

Reactory I

Reactory I

Reactory I

Reactory I

Reactory I

Reactory I

Reactory I

Reactory I

Reactory I

Reactory I

Reactory I

Reactory I

Reactory I

Reactory I

Reactory I

Reactory I

Reactory I

Reactory I

Reactory I

Reactory I

Reactory I

Reactory I

Reactory I

Reactory I

Reactory I

Reactory I

Reactory I

Reactory I

Reactory I

Reactory I

Reactory I

Reactory I

Reactory I

Reactory I

Reactory I

Reactory I

Reactory I

Reactory I

Reactory I

Reactory I

Reactory I

Reactory I

Reactory I

Reactory I

Reactory I

Reactory I

Reactory I

Reactory I

Reactory I

Reactory I

Reactory I

Reactory I

Reactory I

Reactory I

Reactory I

Reactory I

Reactory I

Reactory I

Reactory I

Reactory I

Reactory I

Reactory I

Reactory I

Reactory I

Reactory I

Reactory I

Reactory I

Reactory I

Reactory I

Reactory I

Reactory I

Reactory I

Reactory I

Reactory I

Reactory I

Reactory I

Reactory I

Reactory I

Reactory I

Reactory I

Reactory I

Reactory I

Reactory I

Reactory I

Reactory I

Reactory I

Reactory I

Reactory I

Reactory I

Reactory I

Reactory I

Reactory I

Reactory I

Reactory I

Reactory I

Reactory I

Reactory I

Reactory I

Reactory I

Reactory I

Reactory I

Reactory I

Reactory I

Reactory I

Reactory I

Reactory I

Reacto

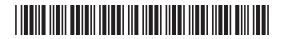

|      | (c) | Explain the role of the Database Administrator (DBA).                     |       | Examine<br>Marks | er Only<br>Remark |
|------|-----|---------------------------------------------------------------------------|-------|------------------|-------------------|
|      |     |                                                                           |       |                  |                   |
|      |     |                                                                           |       |                  |                   |
|      |     |                                                                           |       |                  |                   |
|      |     |                                                                           |       |                  |                   |
|      |     |                                                                           |       |                  |                   |
|      |     |                                                                           | _ [4] |                  |                   |
|      | (d) | End users can maintain the data in the database.                          |       |                  |                   |
|      |     | Identify <b>two</b> other facilities the DBMS will provide for end users. |       |                  |                   |
|      |     | 1                                                                         |       |                  |                   |
|      |     |                                                                           |       |                  |                   |
|      |     | 2                                                                         |       |                  |                   |
|      |     |                                                                           | _ [2] |                  |                   |
|      |     |                                                                           |       |                  |                   |
|      |     |                                                                           |       |                  |                   |
|      |     |                                                                           |       |                  |                   |
|      |     |                                                                           |       |                  |                   |
|      |     |                                                                           |       |                  |                   |
|      |     |                                                                           |       |                  |                   |
|      |     |                                                                           |       |                  |                   |
|      |     |                                                                           |       |                  |                   |
| 8999 | 9   |                                                                           |       |                  |                   |

Revertin 200 G. 20 7 Learning G. 20 ; Learning G. 20 G. De learning G: DE LEGATIONS G. DED 1 Learning G. DO J. Learning G. 20 7 Learning G. 20 7 Learning G. 20 Loaming G. 20 Learning GG Rowardin 20 7 Learning G. 20 Learning G. De Learning G. D Learning G. D Learning G. 20 G. 20 G. 20

Remarks

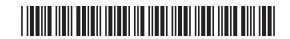

| (e)  | Customers can reserve plants in advance.                                            | Examin<br>Marks | er Only<br>Remark |
|------|-------------------------------------------------------------------------------------|-----------------|-------------------|
|      | Explain why real-time processing is required in this case.                          |                 |                   |
|      |                                                                                     |                 |                   |
|      |                                                                                     |                 |                   |
|      |                                                                                     |                 |                   |
|      |                                                                                     |                 |                   |
|      |                                                                                     |                 |                   |
|      |                                                                                     |                 |                   |
|      |                                                                                     |                 |                   |
|      | [4]                                                                                 |                 |                   |
|      |                                                                                     |                 |                   |
| (f)  | Visitors to the garden centre can use an expert system to select suitable plants.   |                 |                   |
|      | Describe how garden centre staff could assist the development of the expert system. |                 |                   |
|      |                                                                                     |                 |                   |
|      |                                                                                     |                 |                   |
|      |                                                                                     |                 |                   |
|      |                                                                                     |                 |                   |
|      |                                                                                     |                 |                   |
|      |                                                                                     |                 |                   |
|      | [4]                                                                                 |                 |                   |
|      |                                                                                     | Total Qu        | estion 5          |
|      |                                                                                     |                 |                   |
| 8999 |                                                                                     | [Tur            | n over            |

Reacting |
Particular |
Particular |
Particular |
Particular |
Particular |
Particular |
Particular |
Particular |
Particular |
Particular |
Particular |
Particular |
Particular |
Particular |
Particular |
Particular |
Particular |
Particular |
Particular |
Particular |
Particular |
Particular |
Particular |
Particular |
Particular |
Particular |
Particular |
Particular |
Particular |
Particular |
Particular |
Particular |
Particular |
Particular |
Particular |
Particular |
Particular |
Particular |
Particular |
Particular |
Particular |
Particular |
Particular |
Particular |
Particular |
Particular |
Particular |
Particular |
Particular |
Particular |
Particular |
Particular |
Particular |
Particular |
Particular |
Particular |
Particular |
Particular |
Particular |
Particular |
Particular |
Particular |
Particular |
Particular |
Particular |
Particular |
Particular |
Particular |
Particular |
Particular |
Particular |
Particular |
Particular |
Particular |
Particular |
Particular |
Particular |
Particular |
Particular |
Particular |
Particular |
Particular |
Particular |
Particular |
Particular |
Particular |
Particular |
Particular |
Particular |
Particular |
Particular |
Particular |
Particular |
Particular |
Particular |
Particular |
Particular |
Particular |
Particular |
Particular |
Particular |
Particular |
Particular |
Particular |
Particular |
Particular |
Particular |
Particular |
Particular |
Particular |
Particular |
Particular |
Particular |
Particular |
Particular |
Particular |
Particular |
Particular |
Particular |
Particular |
Particular |
Particular |
Particular |
Particular |
Particular |
Particular |
Particular |
Particular |
Particular |
Particular |
Particular |
Particular |
Particular |
Particular |
Particular |
Particular |
Particular |
Particular |
Particular |
Particular |
Particular |
Particular |
Particular |
Particular |
Particular |
Particular |
Particular |
Particular |
Particular |
Particular |
Particular |
Particular |
Particular |
Particular |
Particular |
Particular |
Particu

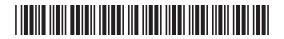

| 6    | Supermarkets use Management Information Systems (MIS) to ensure they have exactly the right levels of stock at all times.                | Examiner Only  Marks Remark      |
|------|----------------------------------------------------------------------------------------------------|----------------------------------|
|      | However, consumer groups are concerned about the impact of this overreliance on ICT.                                                     |                                  |
|      | Write a report describing:                                                                                                    |                                  |
|      | <ul> <li>How supermarkets use MIS to optimise stock levels</li> <li>The risks involved in optimising stock levels in this way</li> </ul> |                                  |
|      |                                                                                                    |                                  |
|      |                                                                                                    |                                  |
|      |                                                                                                    |                                  |
|      |                                                                                                    |                                  |
|      |                                                                                                    |                                  |
|      |                                                                                                    |                                  |
|      |                                                                                                    |                                  |
|      |                                                                                                    |                                  |
|      |                                                                                                    |                                  |
|      |                                                                                                    |                                  |
|      |                                                                                                    |                                  |
|      |                                                                                                    |                                  |
|      |                                                                                                    | Total Question 6                 |
|      |                                                                                                    |                                  |
|      |                                                                                                    | Quality of written communication |
|      | [10]                                                                                                    |                                  |
| 8999 |                                                                                                    |                                  |

Revertin 20 1 Learning G. 20 7 Learning G. 20 ; Learning G. 20 G. De learning G: DE LEGATIONS G. DED 1 Learning G. DO J. Learning G. 20 7 Learning G. 20 7 Learning G. 20 Loaming G. 20 Learning G. 20 7 Learning G. 20 Learning G. 20 G. D Learning G. DE LEAVING G. 20 G. 20 G. 20

Rewards

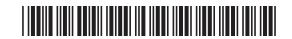

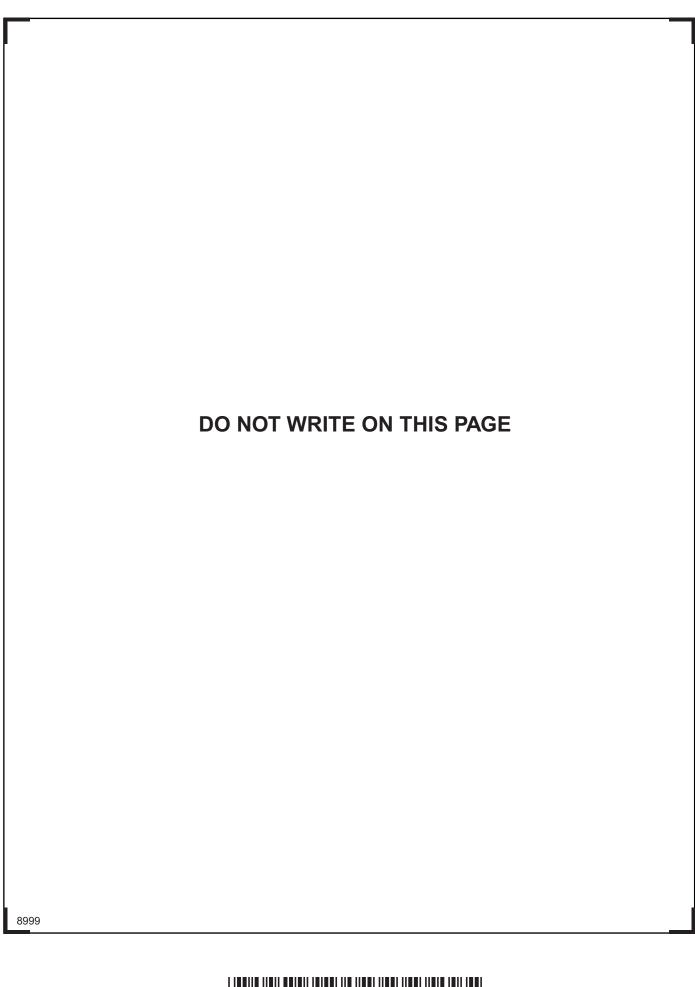

Reading |
Reading |
Reading |
Reading |
Reading |
Reading |
Reading |
Reading |
Reading |
Reading |
Reading |
Reading |
Reading |
Reading |
Reading |
Reading |
Reading |
Reading |
Reading |
Reading |
Reading |
Reading |
Reading |
Reading |
Reading |
Reading |
Reading |
Reading |
Reading |
Reading |
Reading |
Reading |
Reading |
Reading |
Reading |
Reading |
Reading |
Reading |
Reading |
Reading |
Reading |
Reading |
Reading |
Reading |
Reading |
Reading |
Reading |
Reading |
Reading |
Reading |
Reading |
Reading |
Reading |
Reading |
Reading |
Reading |
Reading |
Reading |
Reading |
Reading |
Reading |
Reading |
Reading |
Reading |
Reading |
Reading |
Reading |
Reading |
Reading |
Reading |
Reading |
Reading |
Reading |
Reading |
Reading |
Reading |
Reading |
Reading |
Reading |
Reading |
Reading |
Reading |
Reading |
Reading |
Reading |
Reading |
Reading |
Reading |
Reading |
Reading |
Reading |
Reading |
Reading |
Reading |
Reading |
Reading |
Reading |
Reading |
Reading |
Reading |
Reading |
Reading |
Reading |
Reading |
Reading |
Reading |
Reading |
Reading |
Reading |
Reading |
Reading |
Reading |
Reading |
Reading |
Reading |
Reading |
Reading |
Reading |
Reading |
Reading |
Reading |
Reading |
Reading |
Reading |
Reading |
Reading |
Reading |
Reading |
Reading |
Reading |
Reading |
Reading |
Reading |
Reading |
Reading |
Reading |
Reading |
Reading |
Reading |
Reading |
Reading |
Reading |
Reading |
Reading |
Reading |
Reading |
Reading |
Reading |
Reading |
Reading |
Reading |
Reading |
Reading |
Reading |
Reading |
Reading |
Reading |
Reading |
Reading |
Reading |
Reading |
Reading |
Reading |
Reading |
Reading |
Reading |
Reading |
Reading |
Reading |
Reading |
Reading |
Reading |
Reading |
Reading |
Reading |
Reading |
Reading |
Reading |
Reading |
Reading |
Reading |
Reading |
Reading |
Reading |
Reading |
Reading |
Reading |
Reading |
Reading |
Reading |
Reading |
Reading |
Reading |
Reading |
Reading |
Reading |
Reading |
Reading |
Reading |
Reading |
Reading |
Reading |
Reading |
Reading |
Readin

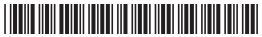

### DO NOT WRITE ON THIS PAGE

| For Examiner's use only |       |  |
|-------------------------|-------|--|
| Question<br>Number      | Marks |  |
| 1                       |       |  |
| 2                       |       |  |
| 3                       |       |  |
| 4                       |       |  |
| 5                       |       |  |
| 6                       |       |  |
| QWC                     |       |  |

20 7 Loaming COL Research

Russrelle D 7 Learning

Total Marks

**Examiner Number** 

Permission to reproduce all copyright material has been applied for. In some cases, efforts to contact copyright holders may have been unsuccessful and CCEA will be happy to rectify any omissions of acknowledgement in future if notified.

114596

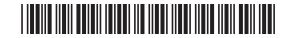